# **ПОЛТАВСЬКИЙ УНІВЕРСИТЕТ ЕКОНОМІКИ І ТОРГІВЛІ**

## **Навчально-науковий інститут денної освіти**

## **Кафедра економічної кібернетики, бізнес-економіки та інформаційних систем**

ЗАТВЕРДЖУЮ Завідувач кафедри

MHKONA POTO3A

1 вересня 2023 року

## **РОБОЧА ПРОГРАМА**

## навчальної дисципліни **«ІНТЕРНЕТ-ТЕХНОЛОГІЇ В ЮРИДИЧНІЙ ДІЯЛЬНОСТІ»**

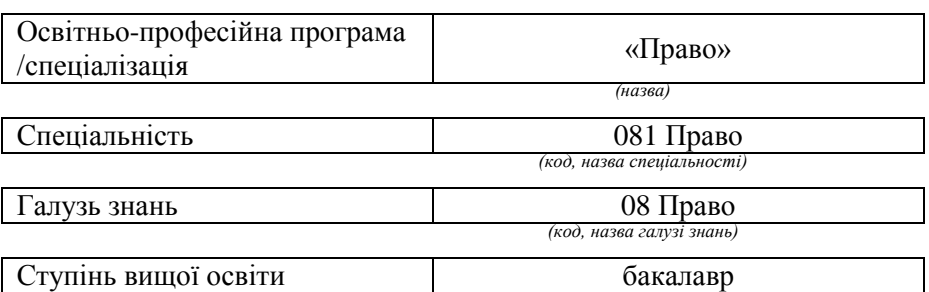

*(бакалавр, магістр, доктор філософії)*

Робоча програма навчальної дисципліни «Інтернет-технології в юридичній діяльності» схвалена та рекомендована до використання в освітньому процесі на засіданні кафедри, протокол від 1 вересня 2023 року № 1

## **ПОЛТАВА – 2023**

Укладач:

**Кононец Н.В.**, д. пед. н., доцент; доцент кафедри економічної кібернетики, бізнес-економіки та інформаційних систем

## ПОГОДЖЕНО:

Гарант освітньо-професійної програми «Право» першого (бакалаврського) рівня вищої освіти зі спеціальності 081 «Право»

 $K.$  Ю. Н. ДОЦЕНТ ю. н. Доцент<br>*Дередение* — 0.0. Кульчій

# **ЗМІСТ**

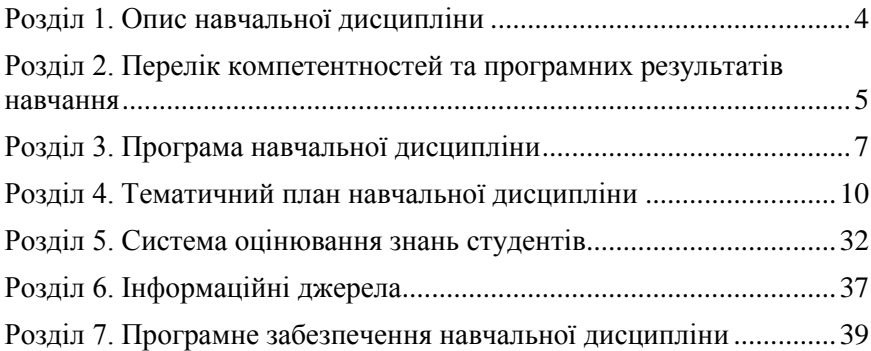

# **Розділ 1. Опис навчальної дисципліни**

<span id="page-3-0"></span>Таблиця 1. Опис навчальної дисципліни «Інтернет-технології в юридичній діяльності»

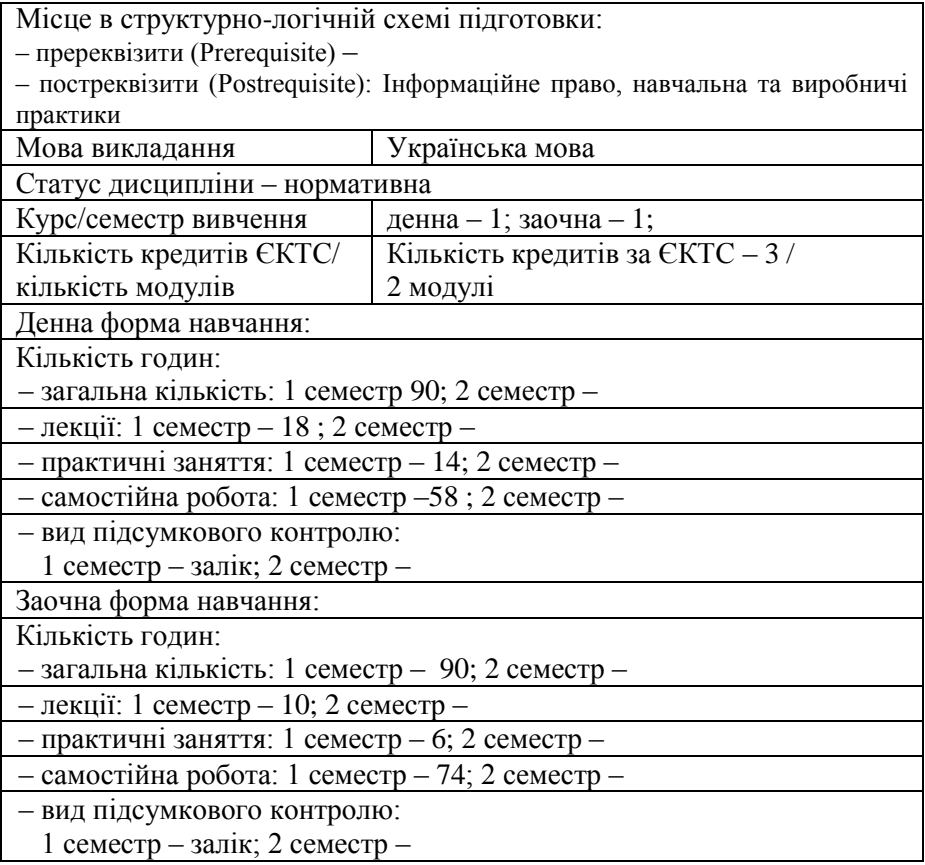

## **Розділ 2. Перелік компетентностей та програмних результатів навчання**

Метою вивчення навчальної дисципліни «Інтернет-технології в юридичній діяльності» є засвоєння студентами теоретичних знань, набуття практичних навичок ефективного використання інтернеттехнологій у професійній діяльності та формування цифрової компетентності у майбутніх юристів.

Ключовими **завданнями** вивчення навчальної дисципліни «Інтернет-технології в юридичній діяльності» є: формування у студентів навичок використання інтернет-текстових процесорів, електронних таблиць, візуалізації правової інформації, правових інформаційно-пошукових систем, сервісів Google для професійної роботи; формування у студентів навичок створення та використання баз даних на основі Google Sheets (Таблиці), сайтів і блогів у роботі юриста; формування у студентів навичок професійного електронного листування, дотримання етикету та безпеки електронного листування, застосування інструментів обміну миттєвими повідомленнями у професійній діяльності, збору та аналізу даних на основі Google Forms.

Таблиця 2. Перелік компетентностей, які забезпечує навчальна дисципліна «Інтернет-технології в юридичній діяльності», програмні результати навчання

<span id="page-4-0"></span>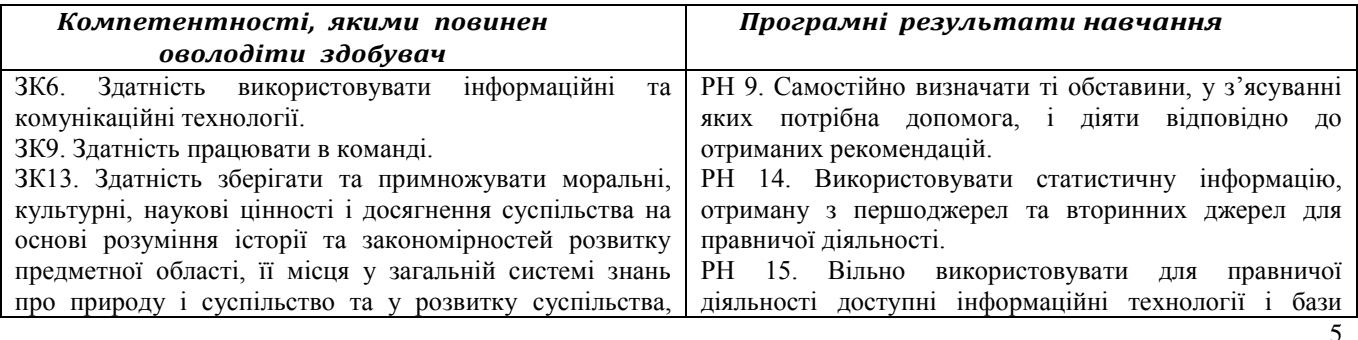

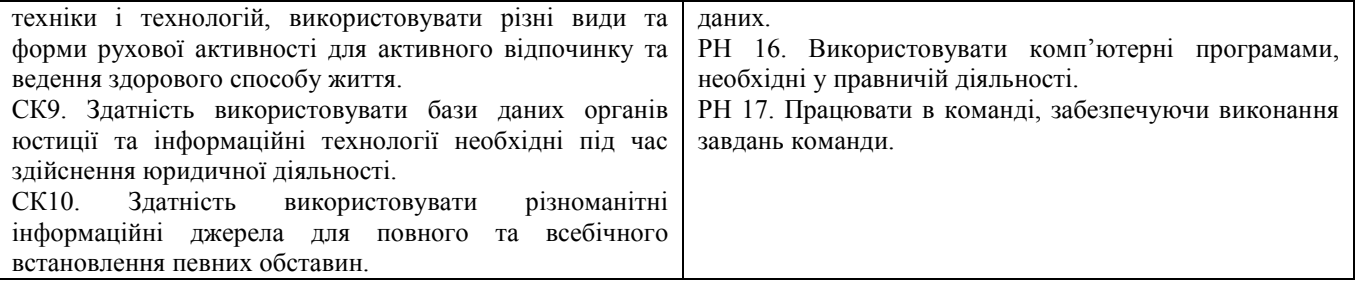

# **Розділ 3. Програма навчальної дисципліни**

Програму навчальної дисципліни

«Інтернет-технології в юридичній діяльності» обговорено і

схвалено на засіданні кафедри економічної кібернетики, бізнес-економіки та інформаційних систем. Протокол засідання кафедри від 1 вересня 2023 року № 1

## **Програмний зміст навчальної дисципліни**

## **Модуль 1. Інтернет-сервіси для електронного документообігу в юридичній діяльності**

### **Тема 1. Юрист в інформаційному суспільстві. Проблеми інформаційної безпеки**

Характеристики основних інформаційних процесів. Етапи становлення інформаційних технологій. Інформаційна культура та цифрова компетентність юриста. Ознаки інформаційного суспільства. Інформаційна безпека та загрози інформаційної безпеки. Захист інформації. Інформаційна безпека. Забезпечення доступу до повної достовірної інформації.

### **Тема 2. Інтернет-текстові процесори**

<span id="page-6-0"></span>Поняття текстового процесора. Функціонал та основні інструменти текстових процесорів. Інтернеттекстові процесори. Налаштування текстового процесора для професійної роботи. Правила набору текстового документа. Форматування тексту. Створення, редагування та оформлення текстових документів. Вставка об'єктів. Збереження і захист документів. Друкування документів. Інтерфейс та інструменти Google Docs (Документи). Створення юридичних документів. Спільна робота з документами.

## **Тема 3. Електронні таблиці. Бази даних на основі Google Sheets (Таблиці)**

Поняття електронної таблиці, табличного процесора. Комірка, діапазон комірок. Типи даних. Формати даних. Введення формул та обчислення. Функції. Форматування таблиць. Ділова графіка. Інтерфейс Google Sheets (Таблиці). Інструменти для роботи з табличними документами. Вставка об'єктів. Спільна робота з таблицями. Формати завантаження табличного документа. Проста база даних в Google Таблиці. Створення списків. Сортування та фільтрування. Пошук по Google Таблиці. Функції роботи з даними. Статистичні функції.

#### **Тема 4. Візуалізація правової інформації**

Google Презентації як засіб візуалізації правової інформації. Загальні правила створення презентації. Інтерфейс Google Презентації. Створення структури презентації. Вставка об'єктів. Анімація. Спільна робота з презентацією. Формати завантаження презентації. Ефектні колективні презентації. Візуалізація інформації за допомогою сервісу Google Малюнок. Створення схем. Формати завантаження малюнків. Інструменти для майндмеппінгу (Diagrams.net, Сoggle.it та ін.).

#### **Тема 5. Ефективна та безпечна робота з юридичними документами в хмарі (Google Диск)**

Поняття хмари. Хмарне зберігання даних. Функціонал та можливості Google Диску. Місткість пам'яті Google Диску. Створення папок та документів на Google Диску.

#### **Тема 6. Інтернет-сервіси для командної роботи.**

Онлайн-комунікатори. Спільна робота з документами. Колективний майндмеппінг в юридичній діяльності. Сервіси і додатки для організації спільної та командної роботи онлайн. Google та віртуальні дошки Google, Miro, Padlet. Організація зустрічей, відеоконференцій.

#### **Модуль 2. Інтернет-сервіси для професійної роботи юриста**

#### **Тема 7. Правові інформаційно-пошукові системи**

Концепція організації інформаційно-пошукових систем. Правові інформаційно-пошукові системи «Нормативні акти України», «Ліга Закон». Організація пошуку правової інформації в Інтернет. Закони та підзаконні акти України в Інтернет.Глобальна мережа правової інформації GLIN. Пошук документації з Європейського законодавства в Інтернеті.

#### **Тема 8. Електронний офіс засобами Google**

Концептуальні моделі «електронних офісів». Етапи розвитку концепції електронного офісу. Основні функції електронного офісу. Моделі електронних офісів. Технічне та програмне забезпечення електронного офісу.

#### **Тема 9. Етикет та безпека електронного листування**

Електронна поштова скринька. Адреса електронної пошти, ім'я поштового серверу. Переваги електронної пошти. Протоколи для роботи з електронною поштою. Основні функції електронної пошти. Переваги поштового клієнта. Структура електронного листа. Основні властивості електронних листів. Етикет електронного листування.

### **Тема 10. Сайт та блог у роботі юриста**

Поняття сайту, типи сайтів. Структура сайту. Етапи створення сайту.

Засоби автоматизованої розробки сайтів, редактор сайтів з графічним інтерфейсом. Конструктори сайтів. Хостинг. Створення та наповнення сторінок сайту. Створення сайту засобами Google Сайти. Створення й ведення колективного блогу.

#### **Тема 11. Інструменти обміну миттєвими повідомленнями у професійній діяльності**

Поняття віртуального спілкування. Професійне спілкування засобами відеоконференцій, миттєвих повідомлень, соціальних мереж. Zoom, Google Meet, Telegram, Viber, WhatsApp, Facebook Messenger, Twitter, LinkedIn. Виклики віртуальної комунікації. Ефективні практики віртуальної комунікації. Віртуальне спілкування на робочому місці.

### **Тема 12. Збір та аналіз даних на основі Google Forms (Форми)**

Можливості Google Forms (Форми). Створення Google Форми. Налаштування, попередній перегляд. Збір даних засобами Google Форми. Створення опитувальника засобами Google Форми. Аналіз даних. Візуалізація результатів аналізу даних. Копіювання форми. Друк форми. Спільний доступ та розсилка.

# **Розділ 4. Тематичний план навчальної дисципліни**

Таблиця 4.1. Тематичний план навчальної дисципліни «Інтернет-технології в юридичній діяльності» для студентів денної форми навчання спеціальності 081 «Право», освітньо-професійна програма «Право»

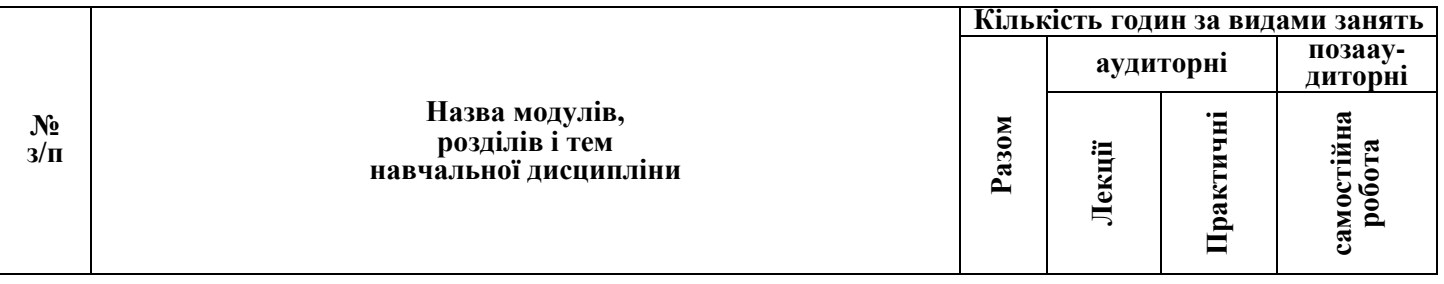

<span id="page-9-0"></span>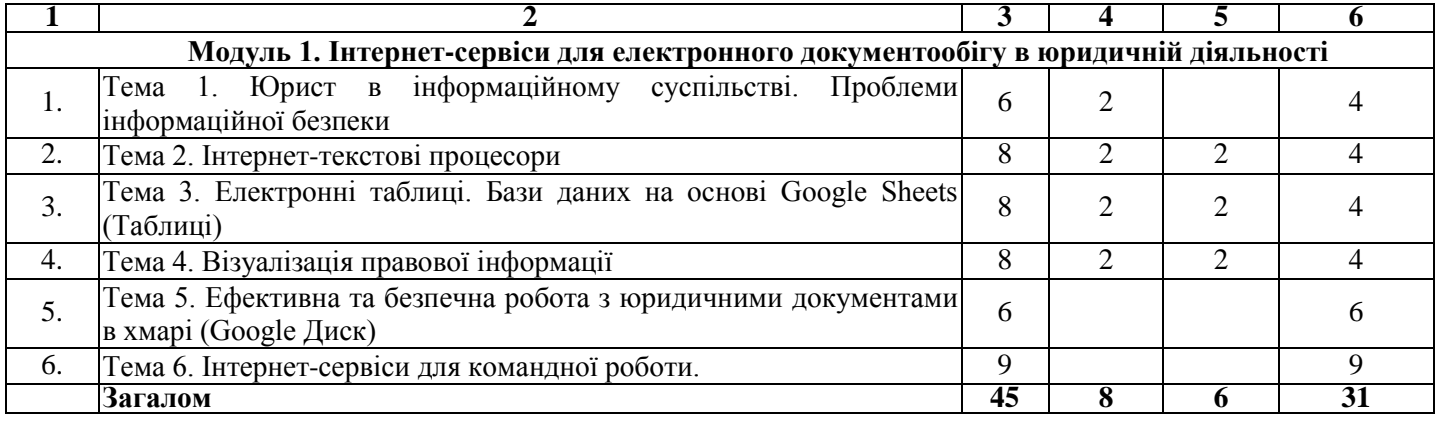

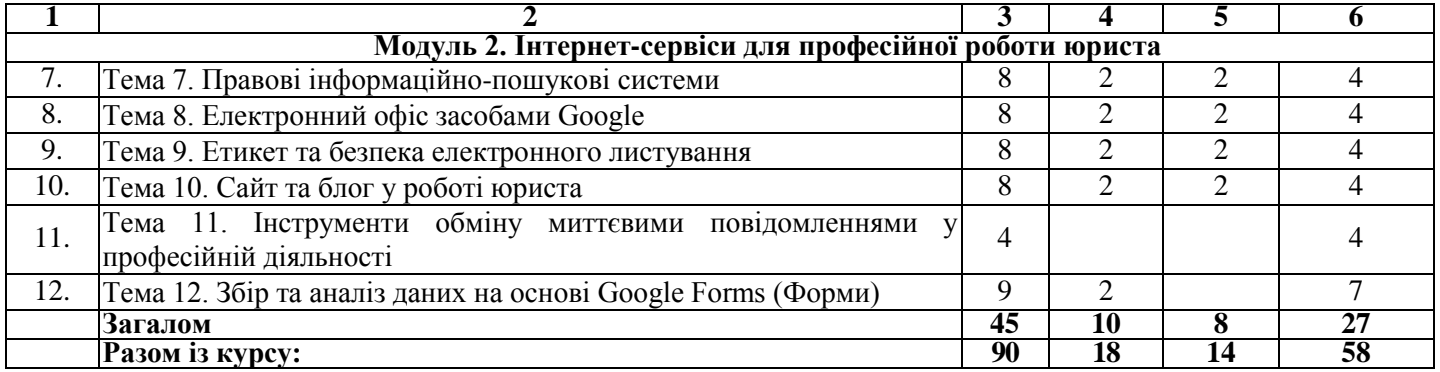

Таблиця 4.2. Тематичний план навчальної дисципліни «Інтернет-технології в юридичній діяльності» для студентів заочної форми навчання спеціальності 081 «Право» освітньо-професійна програма «Право»

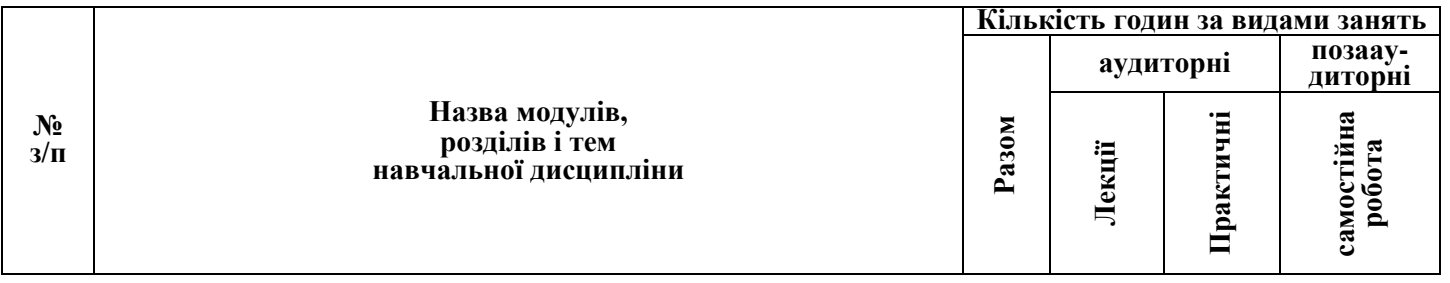

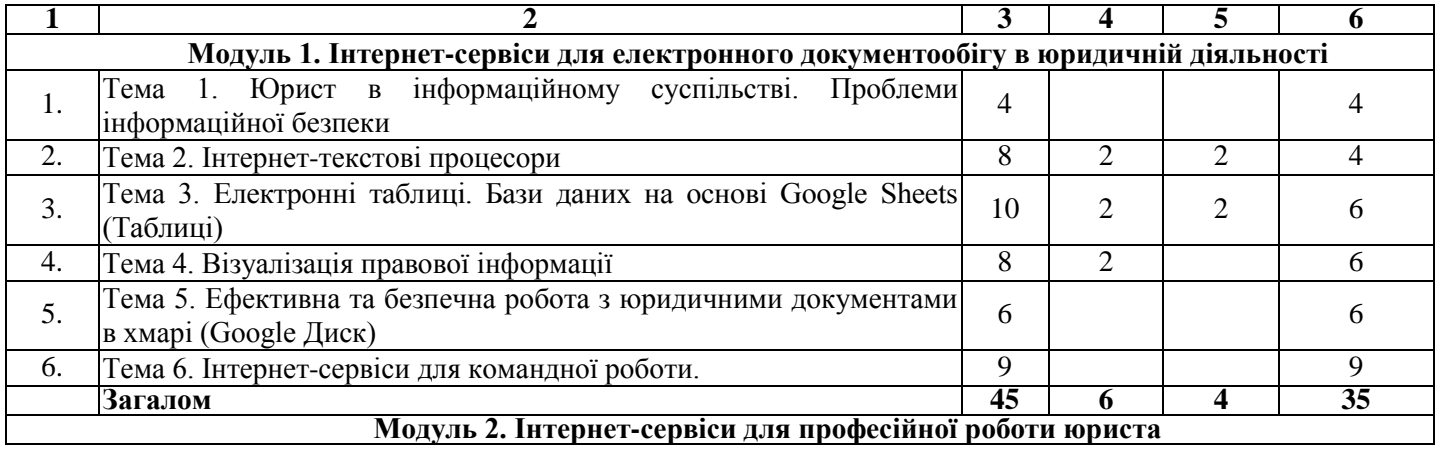

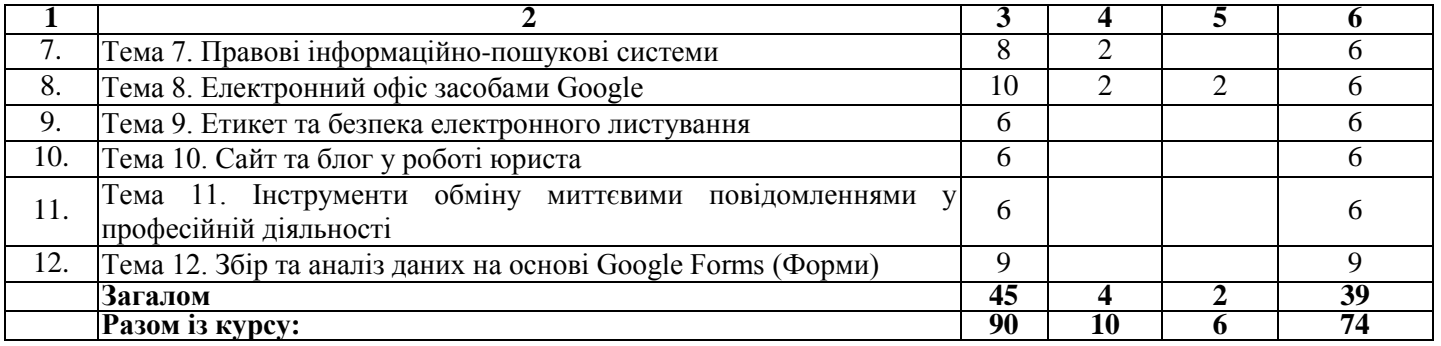

Таблиця 4.4. Тематичний план навчальної дисципліни «Інтернет-технології в юридичній діяльності», яка викладається для студентів **денної** форми навчання спеціальності 081 «Право» освітньо-професійна програма «Право»

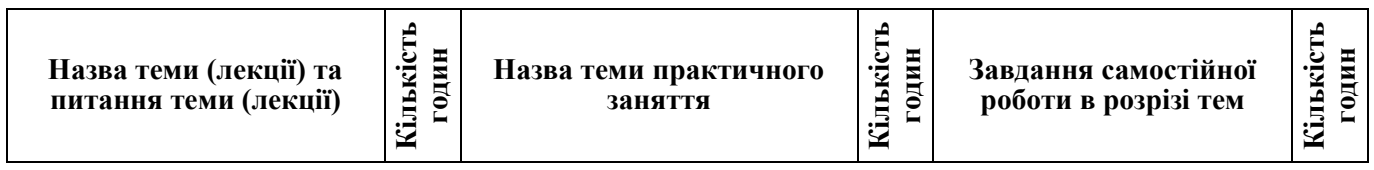

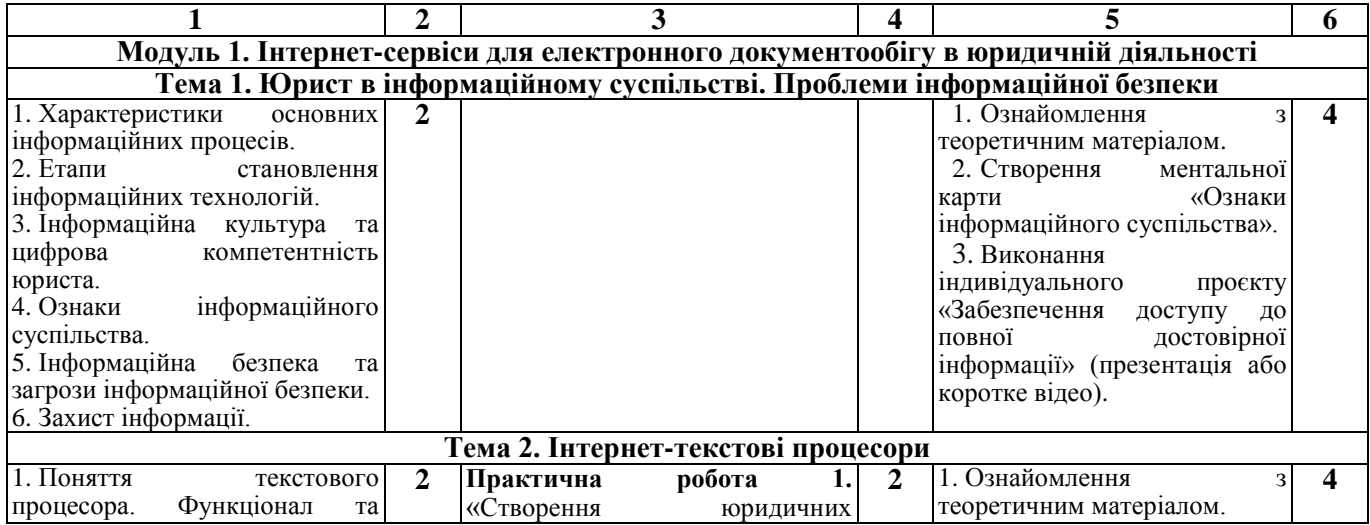

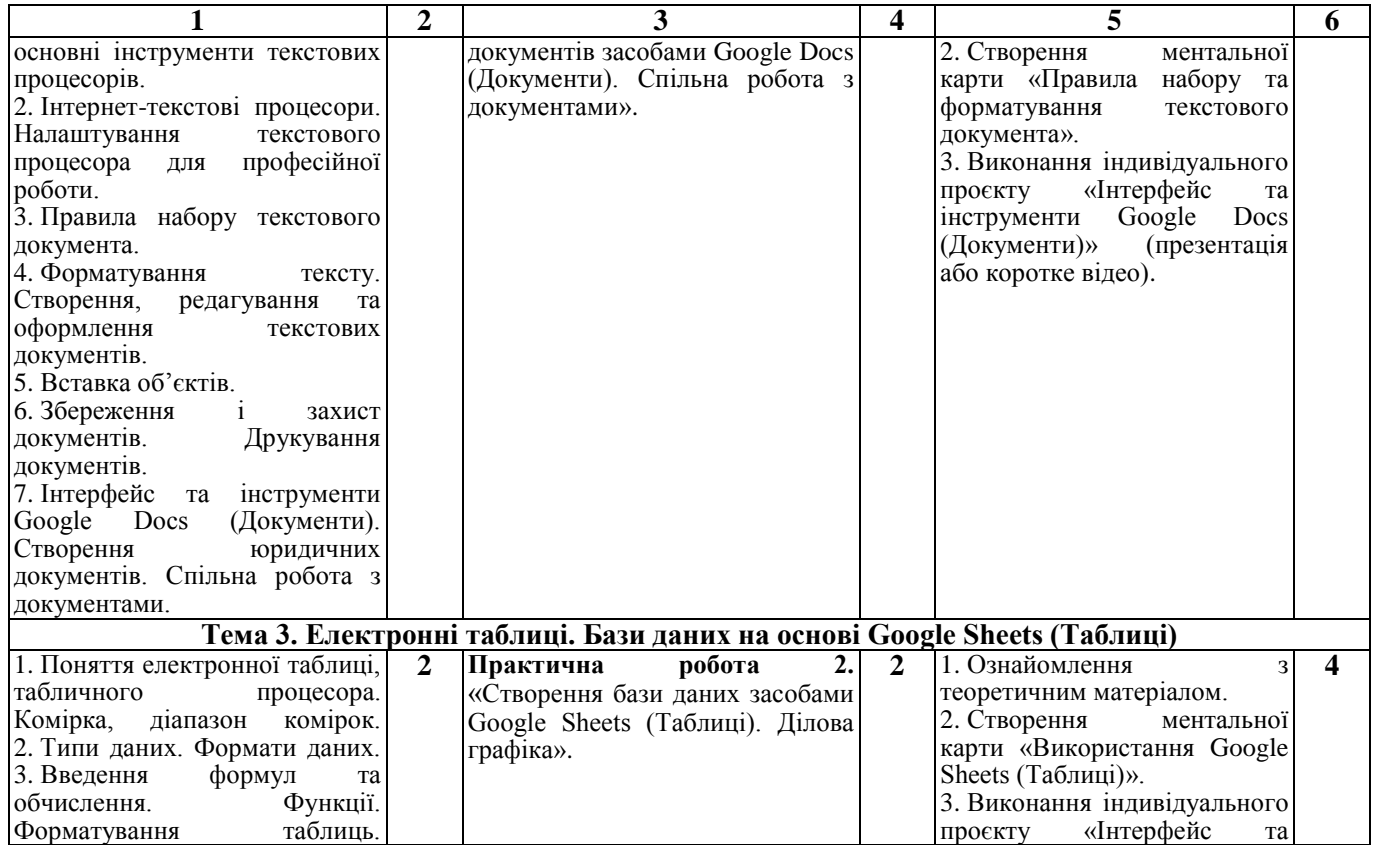

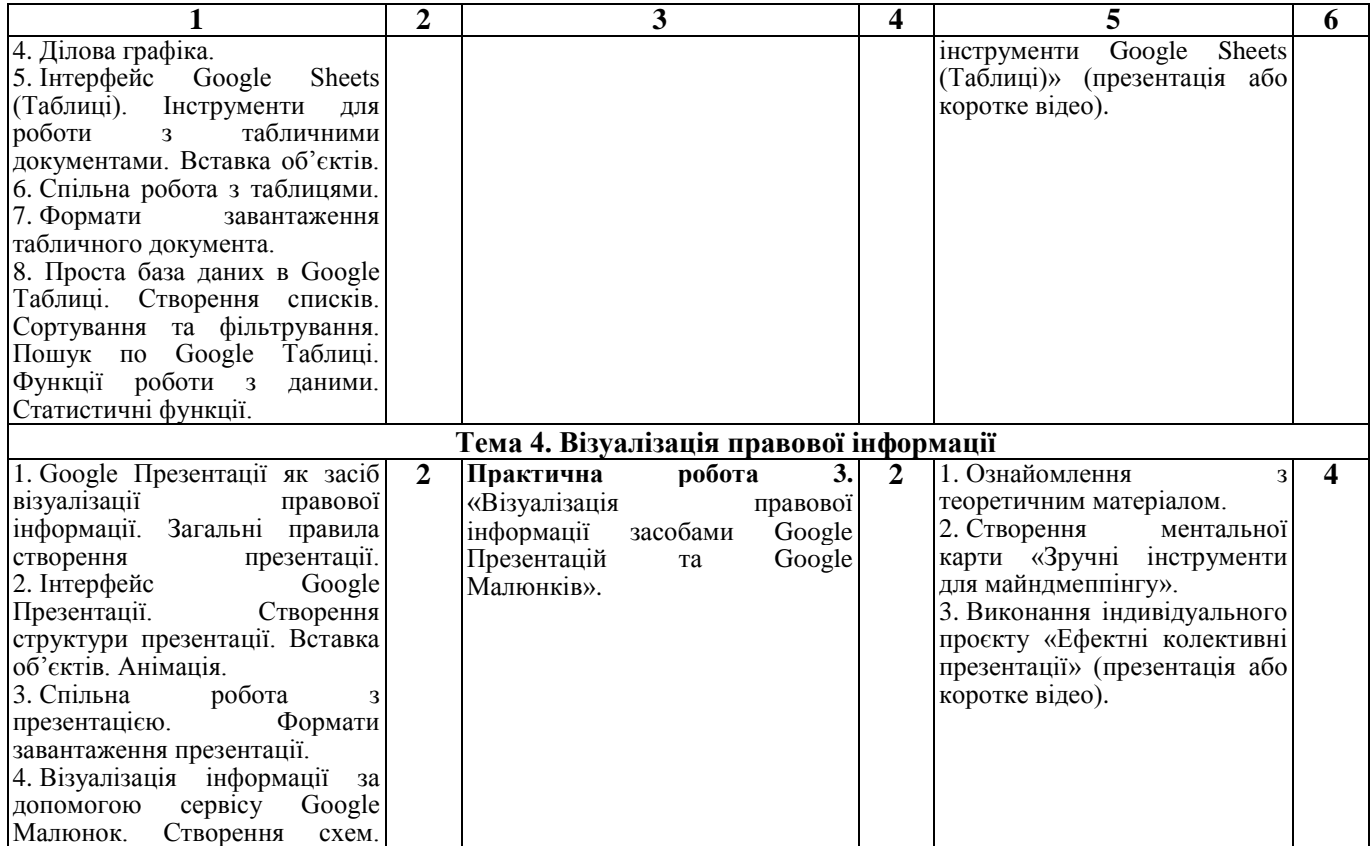

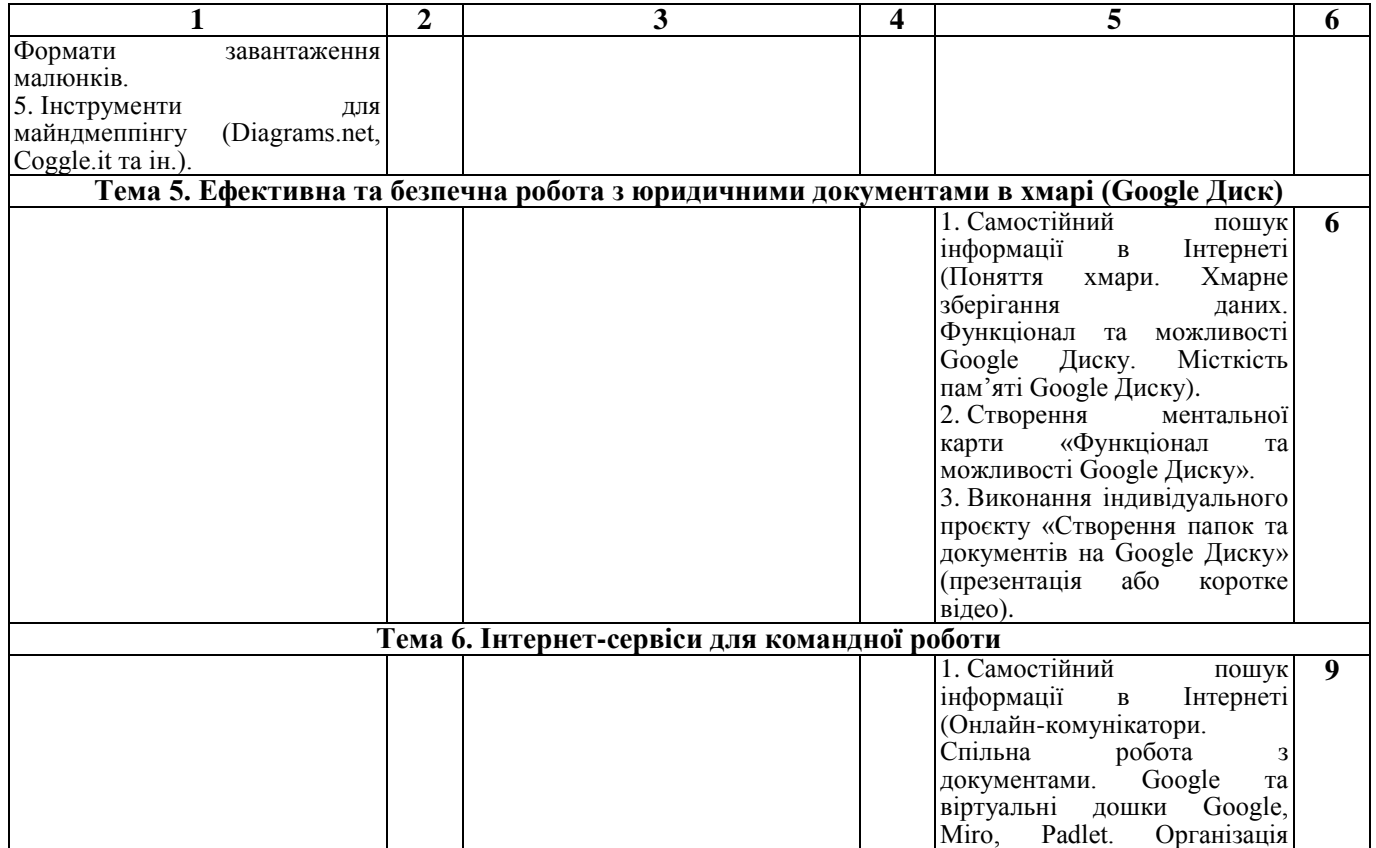

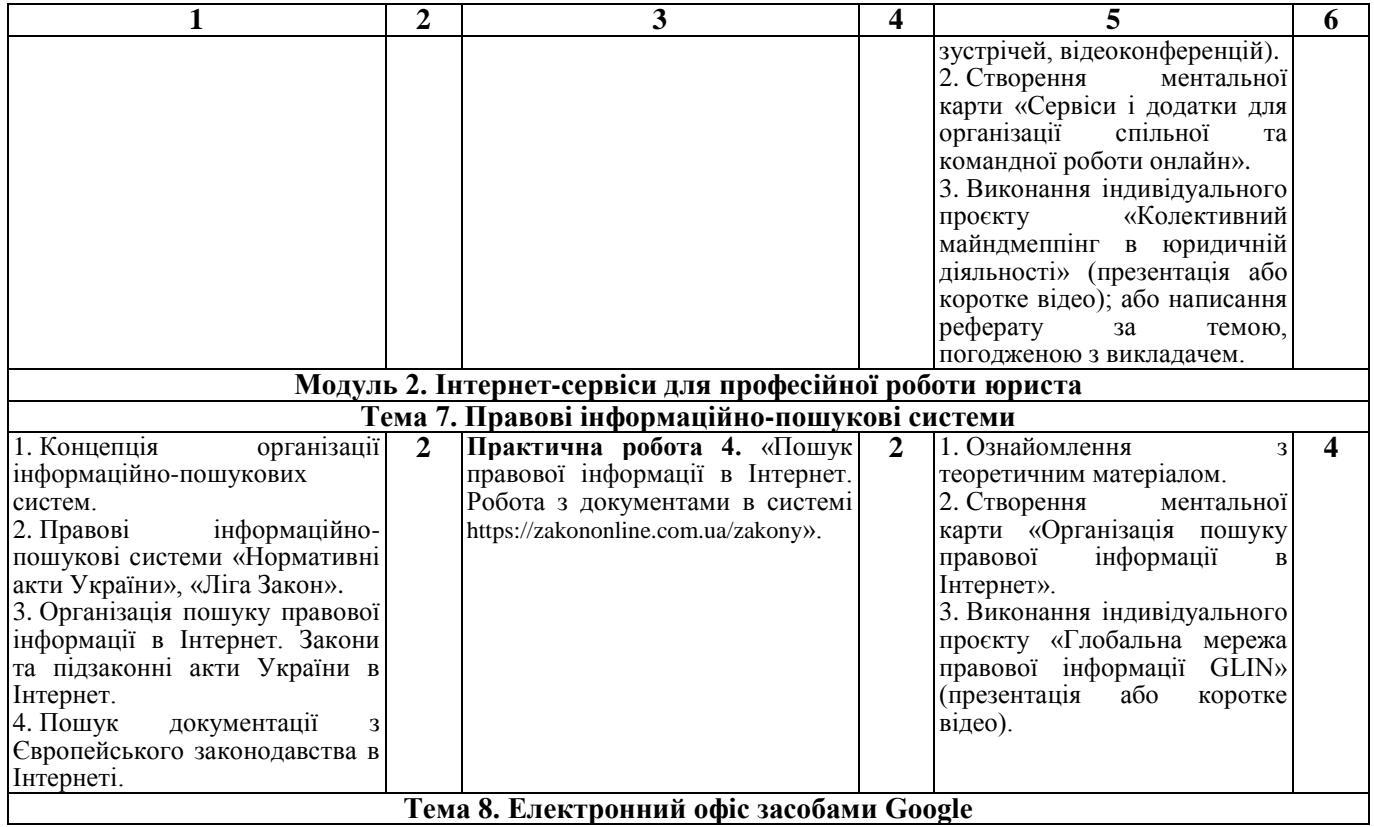

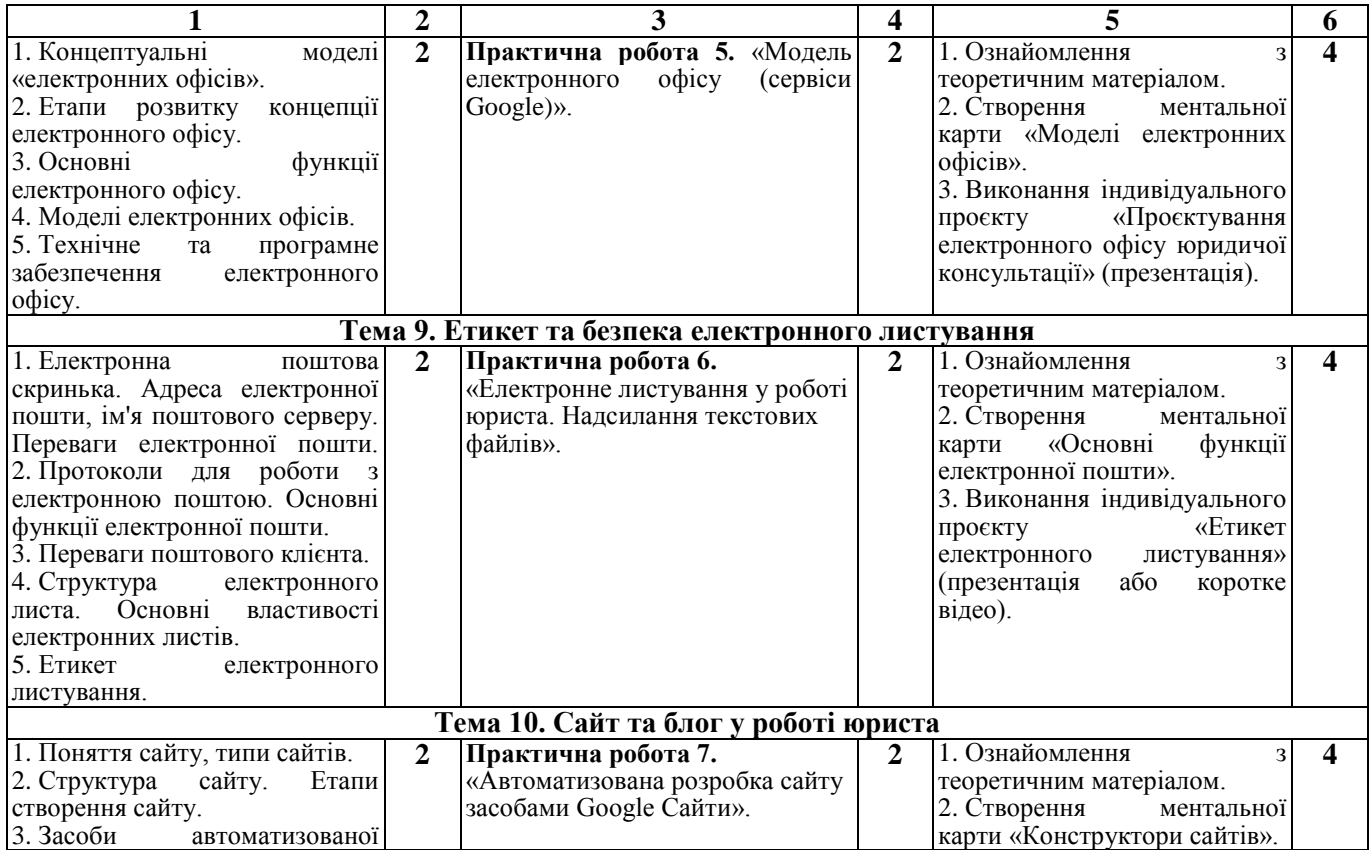

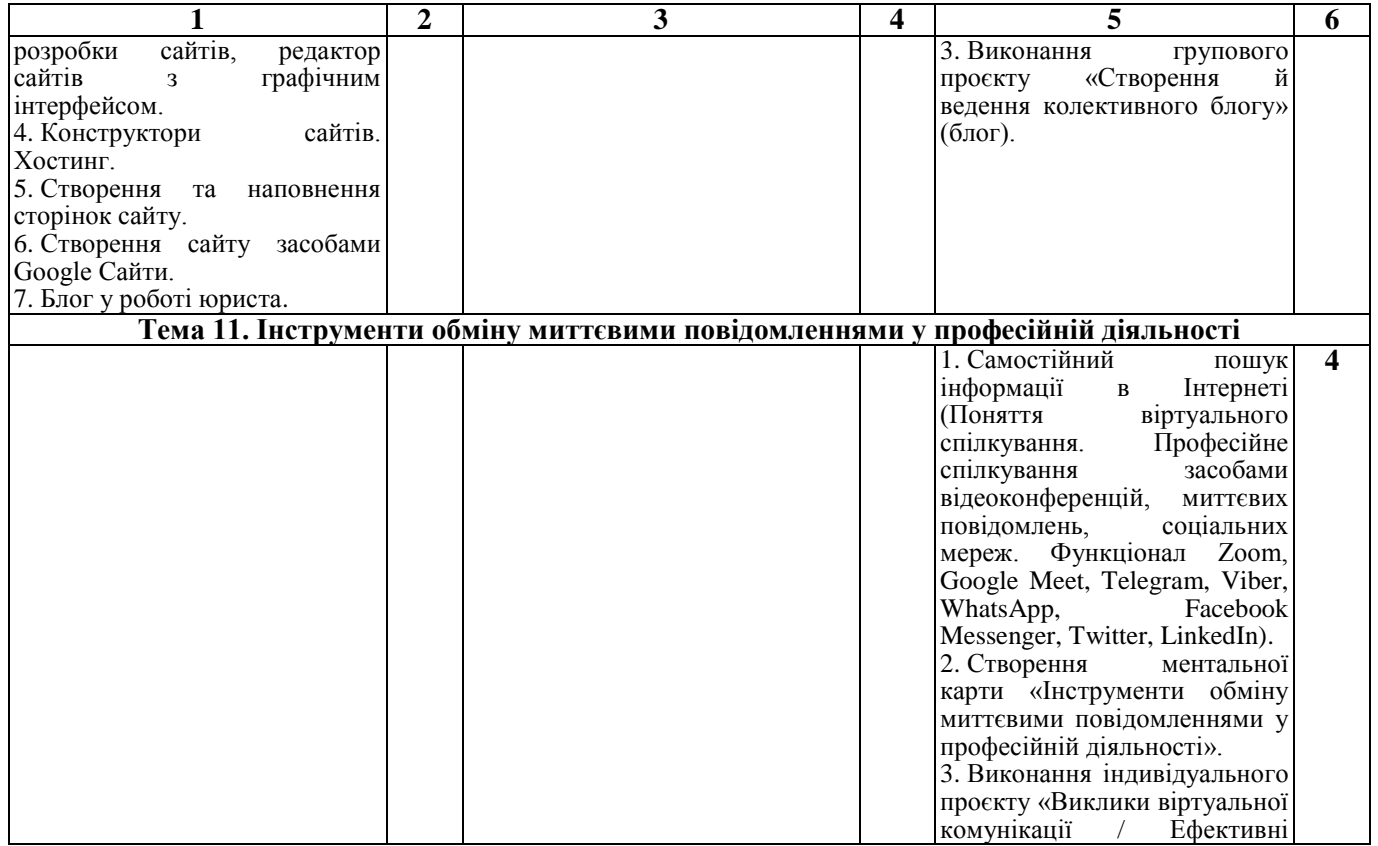

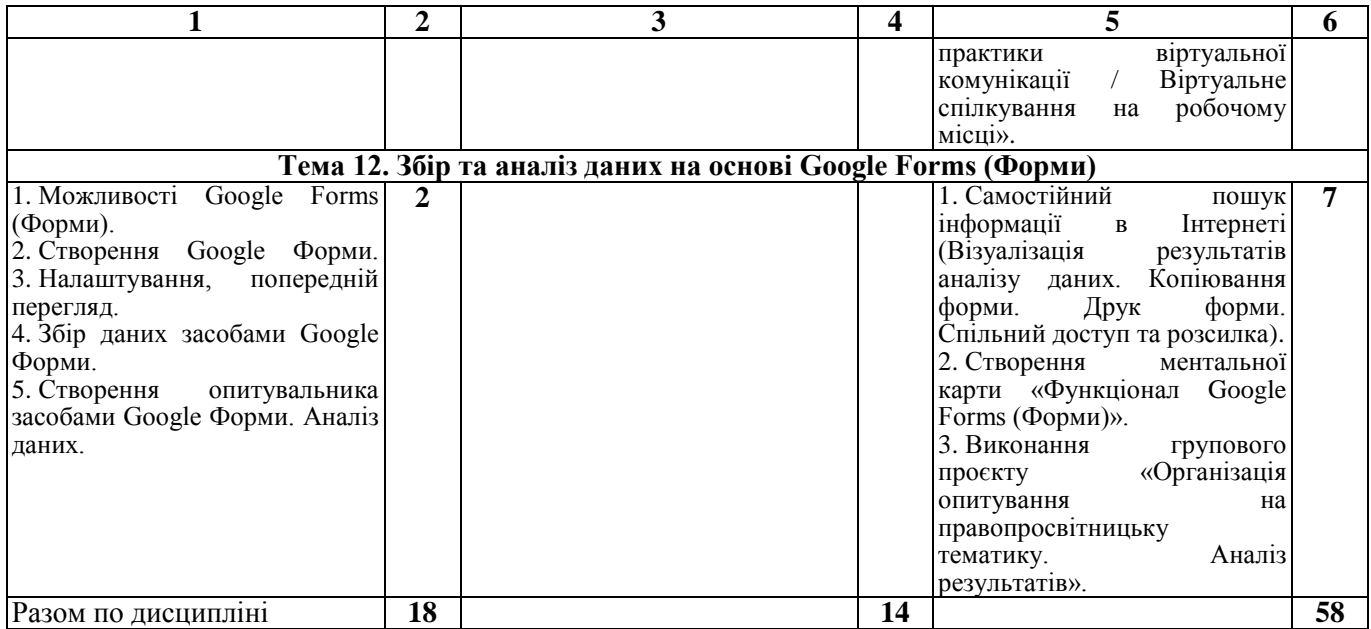

Таблиця 4.5. Тематичний план навчальної дисципліни «Інтернет-технології в юридичній діяльності», яка викладається для студентів заочної форми навчання спеціальності 081 «Право» освітньо-професійна програма «Право»

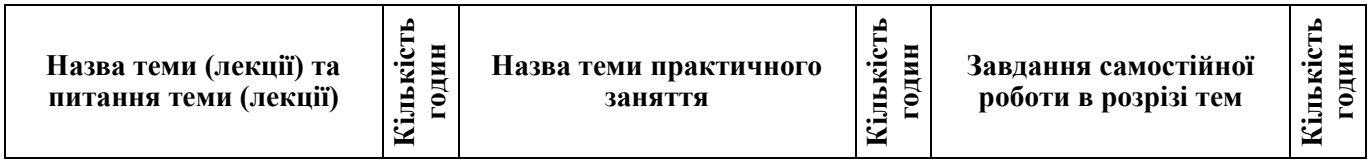

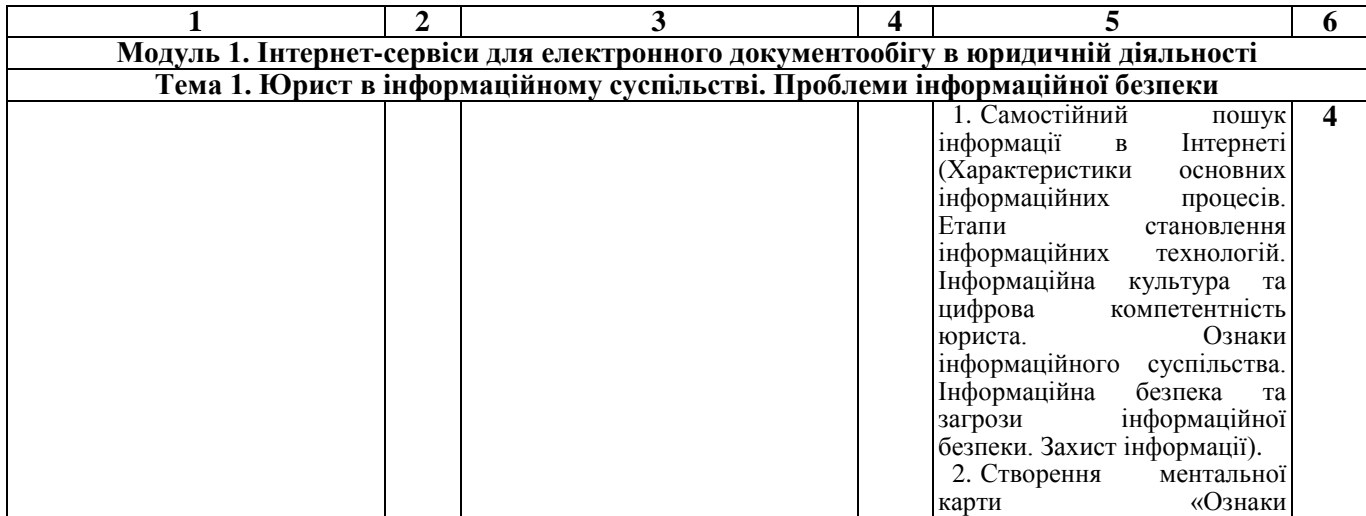

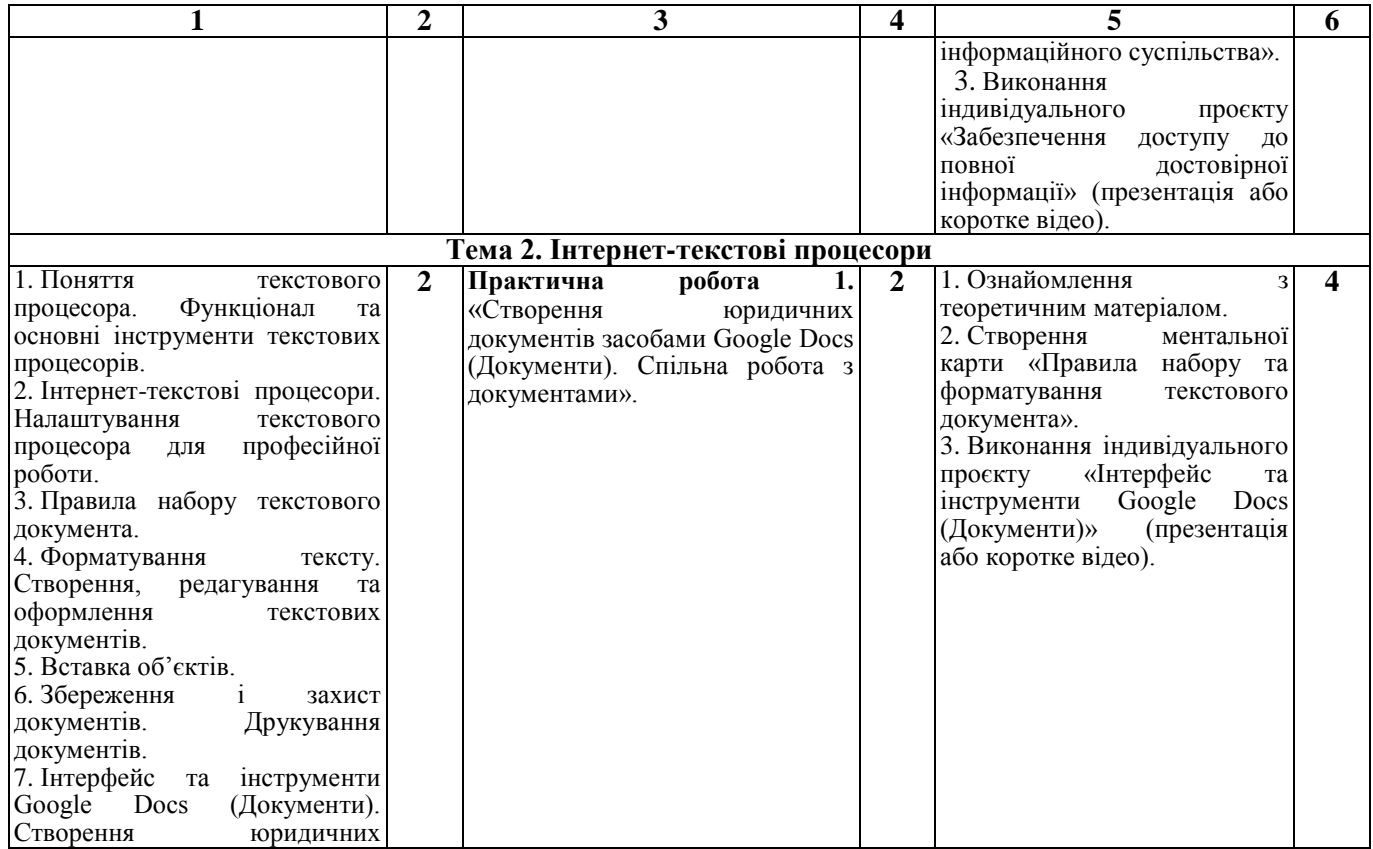

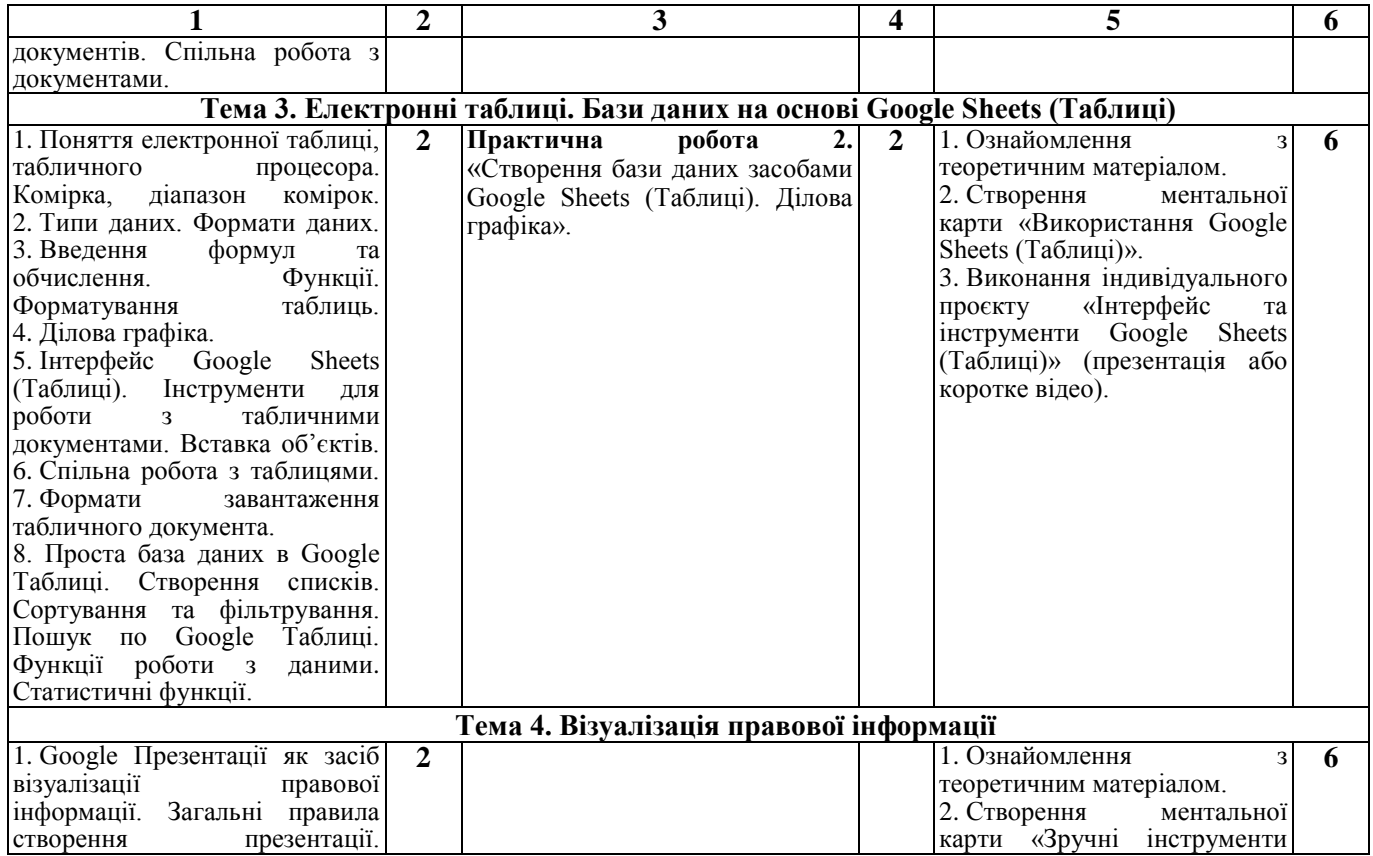

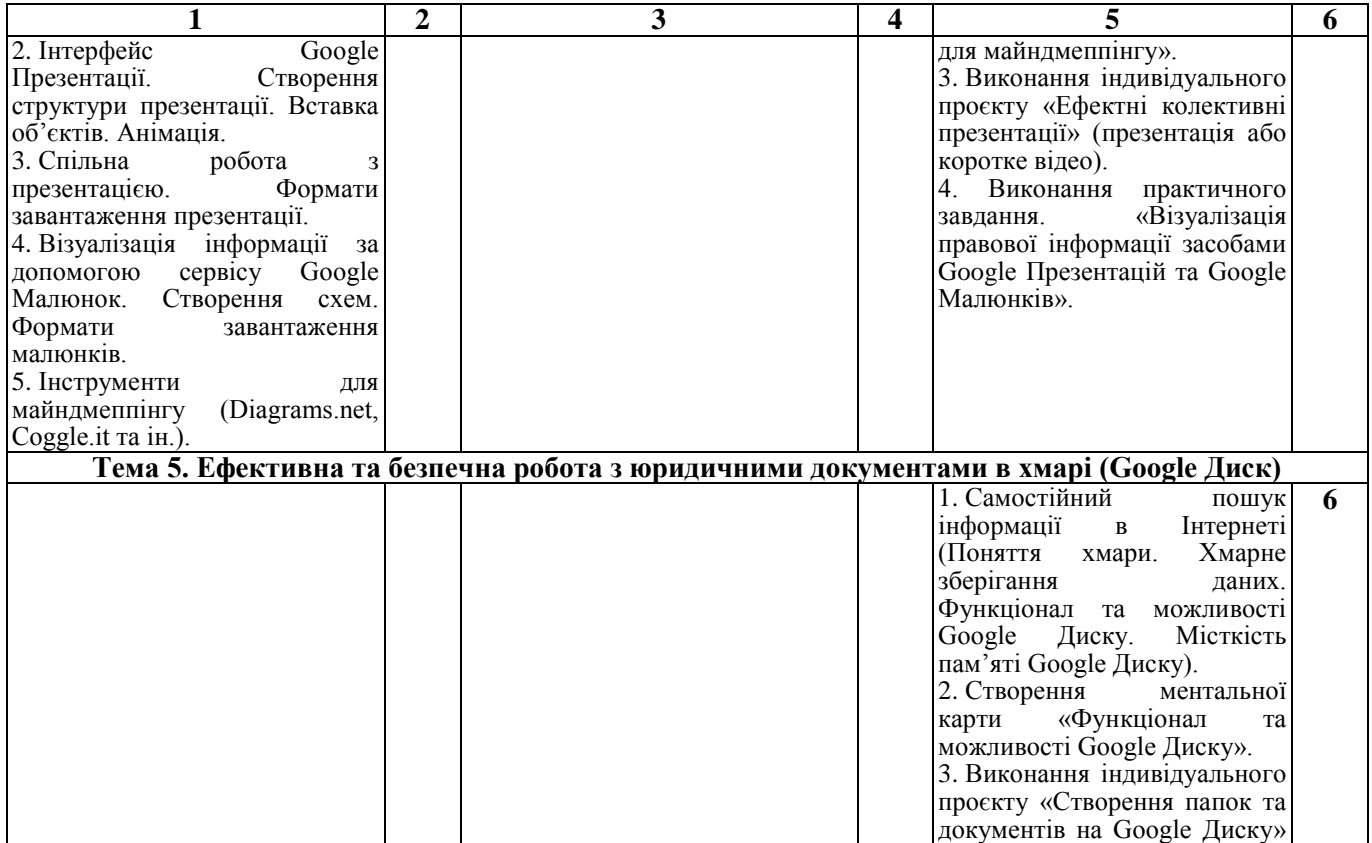

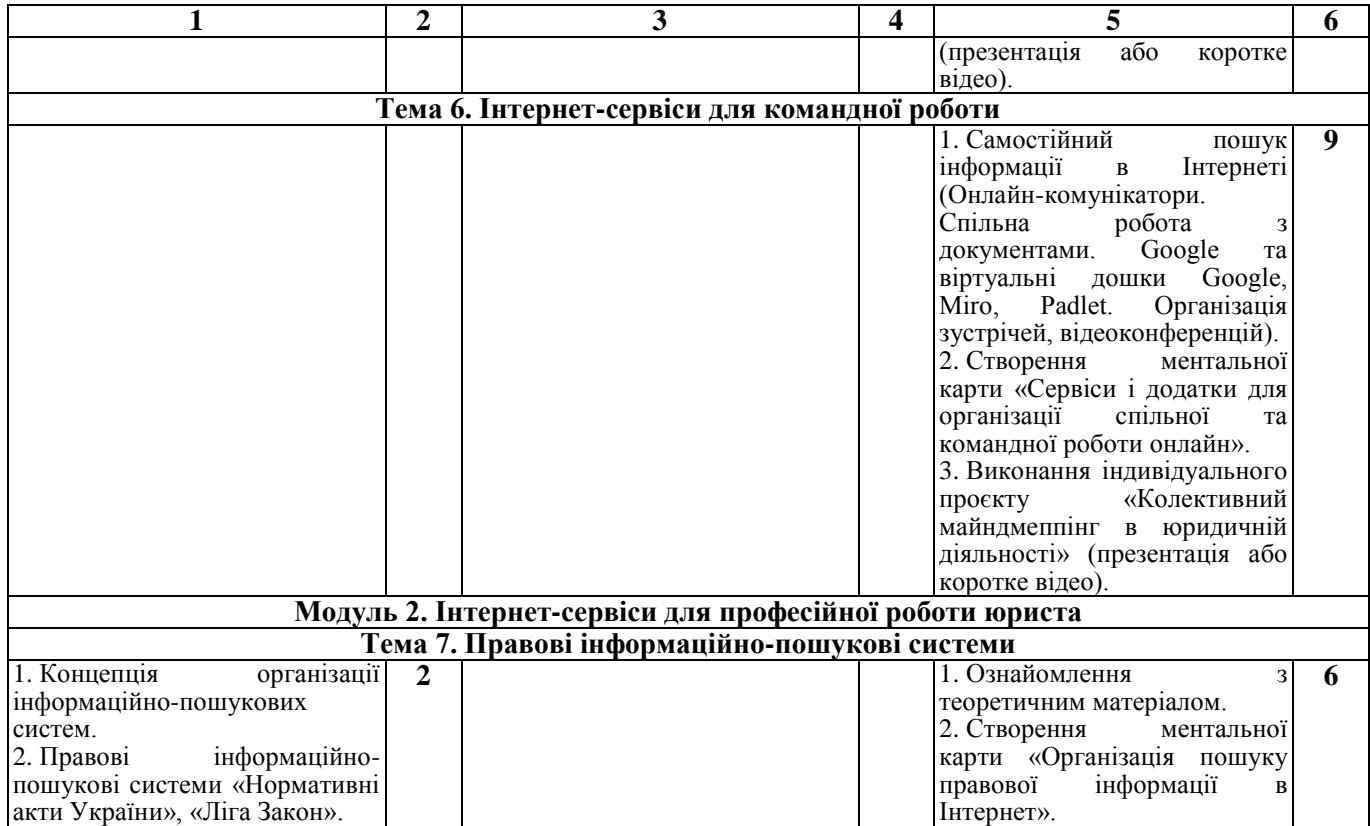

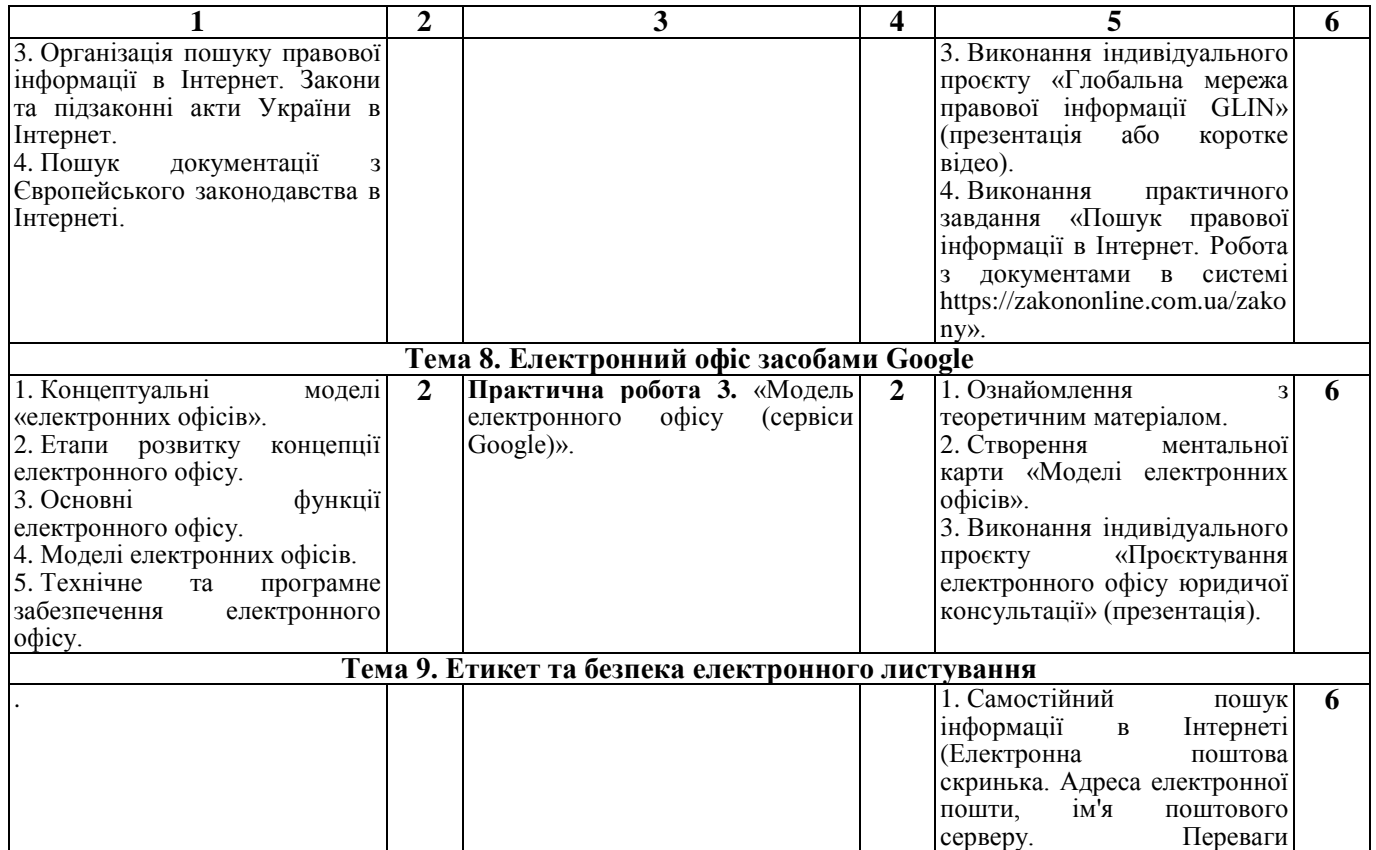

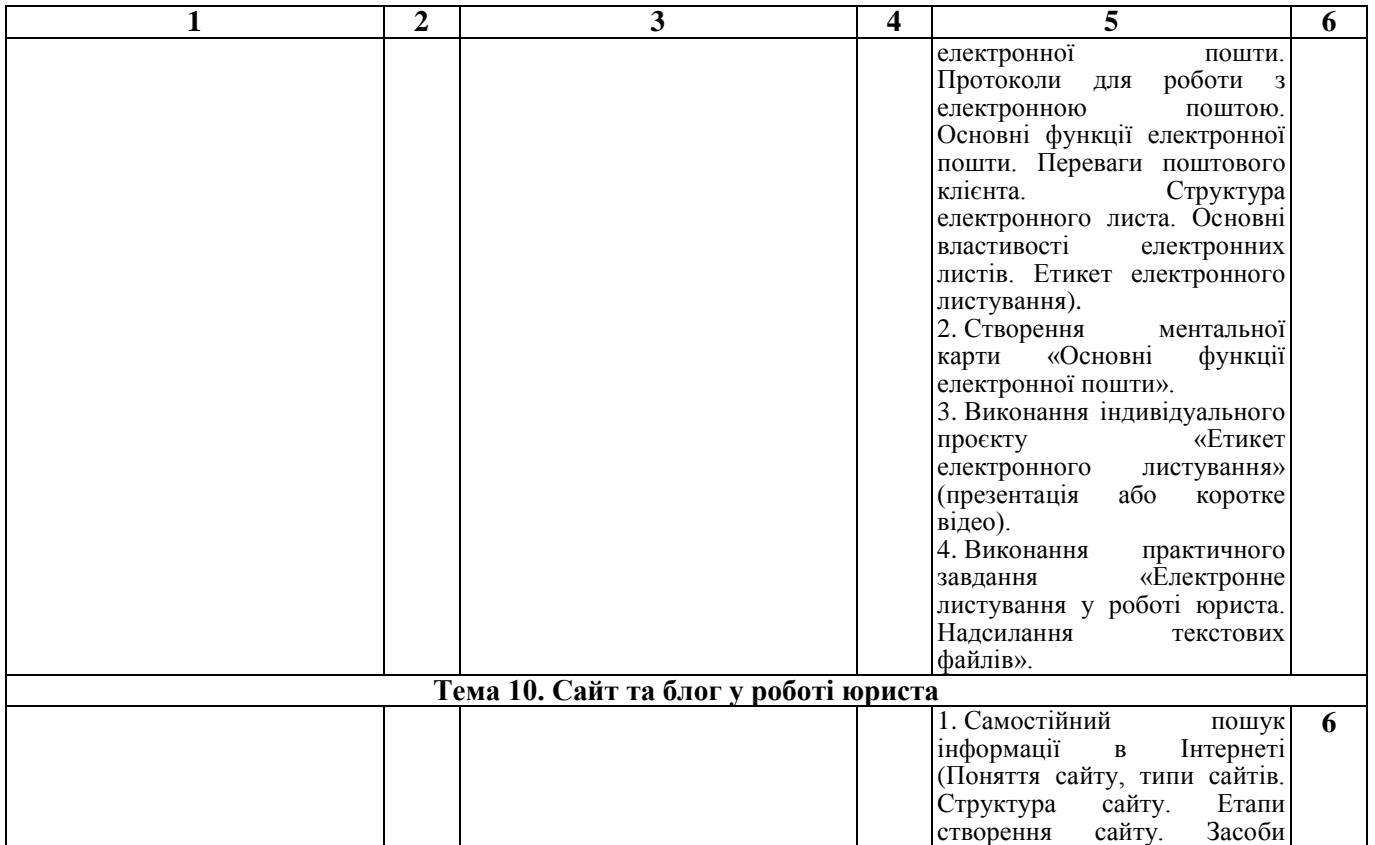

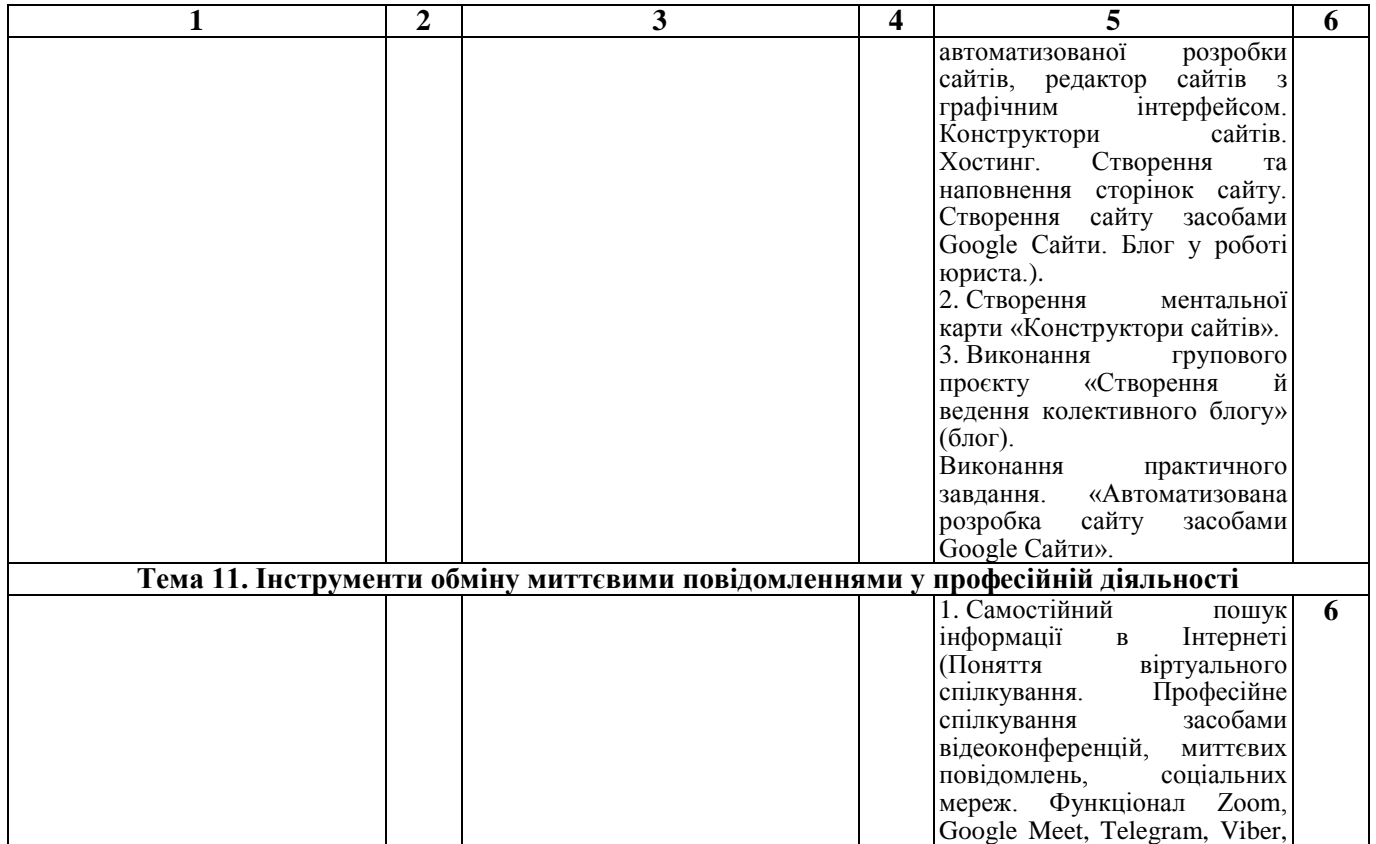

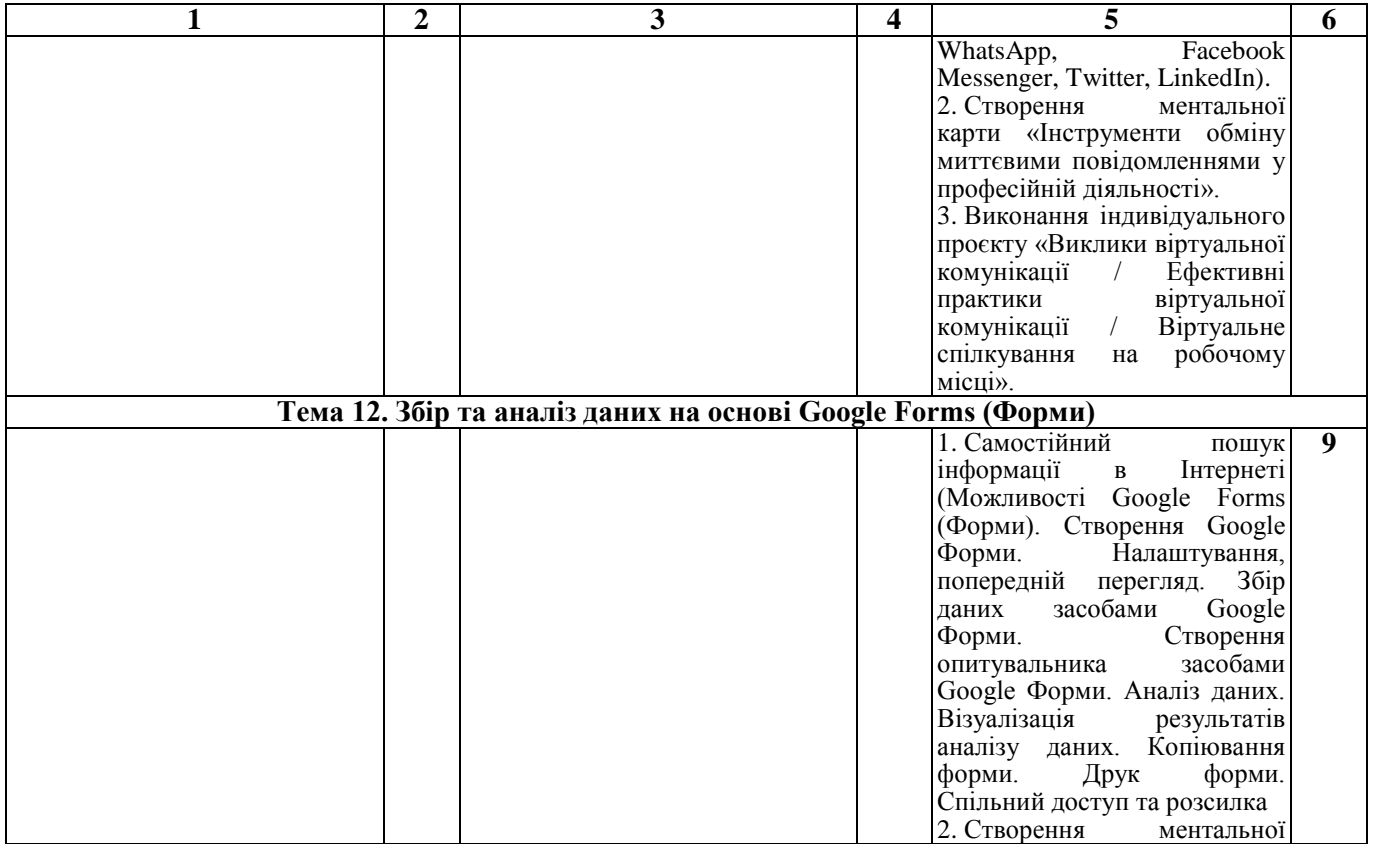

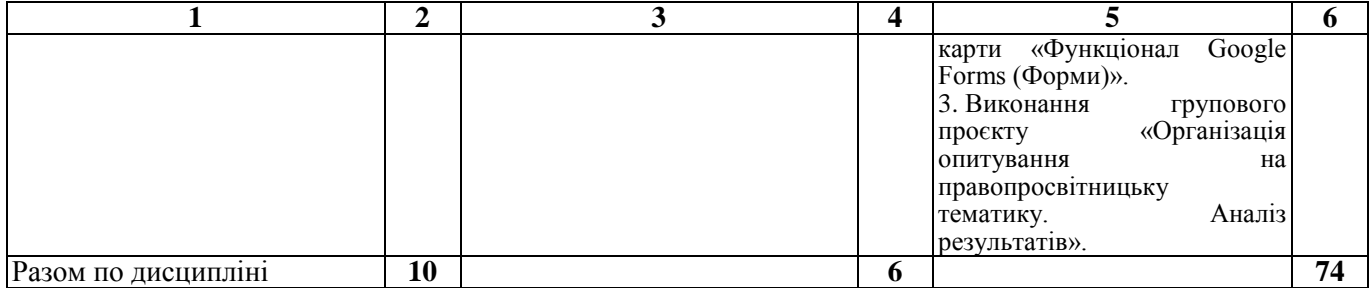

## **Розділ 5. Система оцінювання знань студентів**

<span id="page-31-0"></span>Таблиця 5.1 − Розподіл балів за результатами вивчення навчальної дисципліни «Інтернет-технології в юридичній діяльності» для студентів денної форми навчання спеціальності 081 «Право» освітньо-професійна програма «Право»

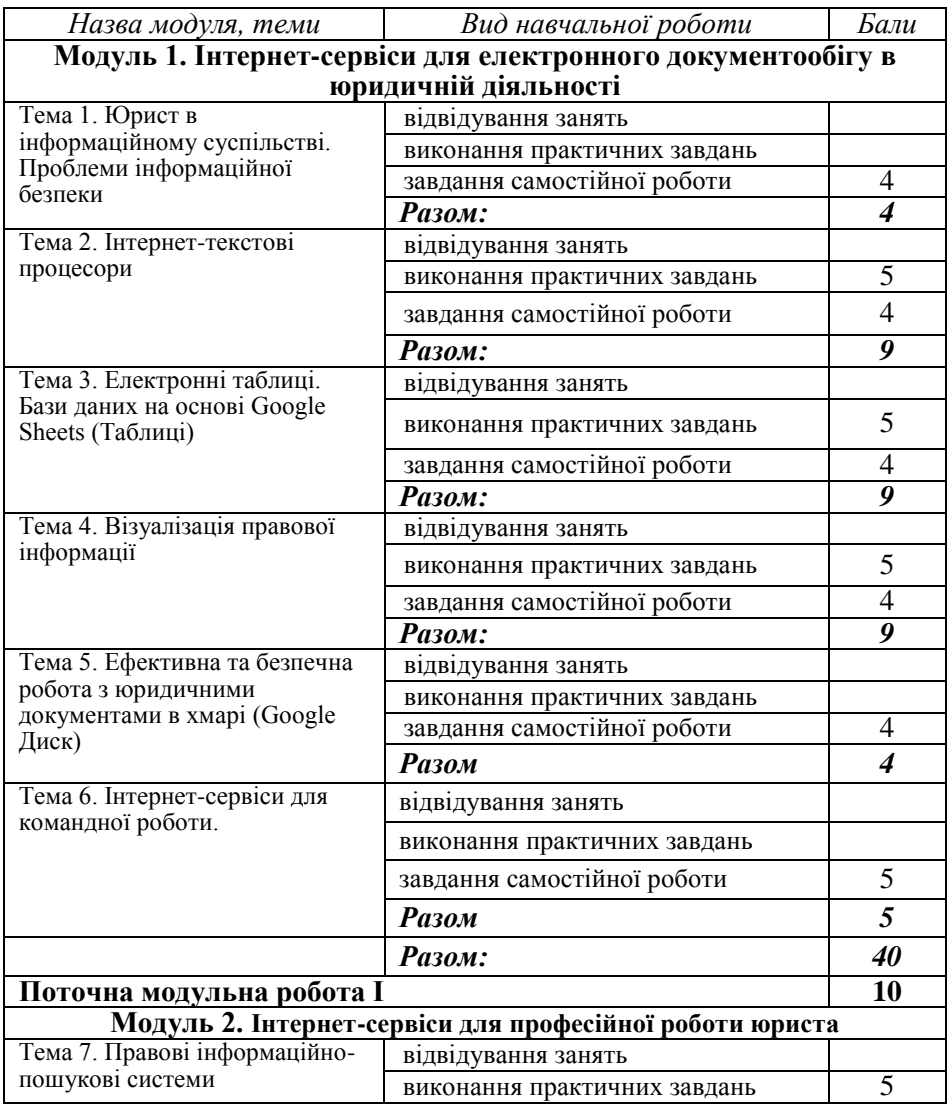

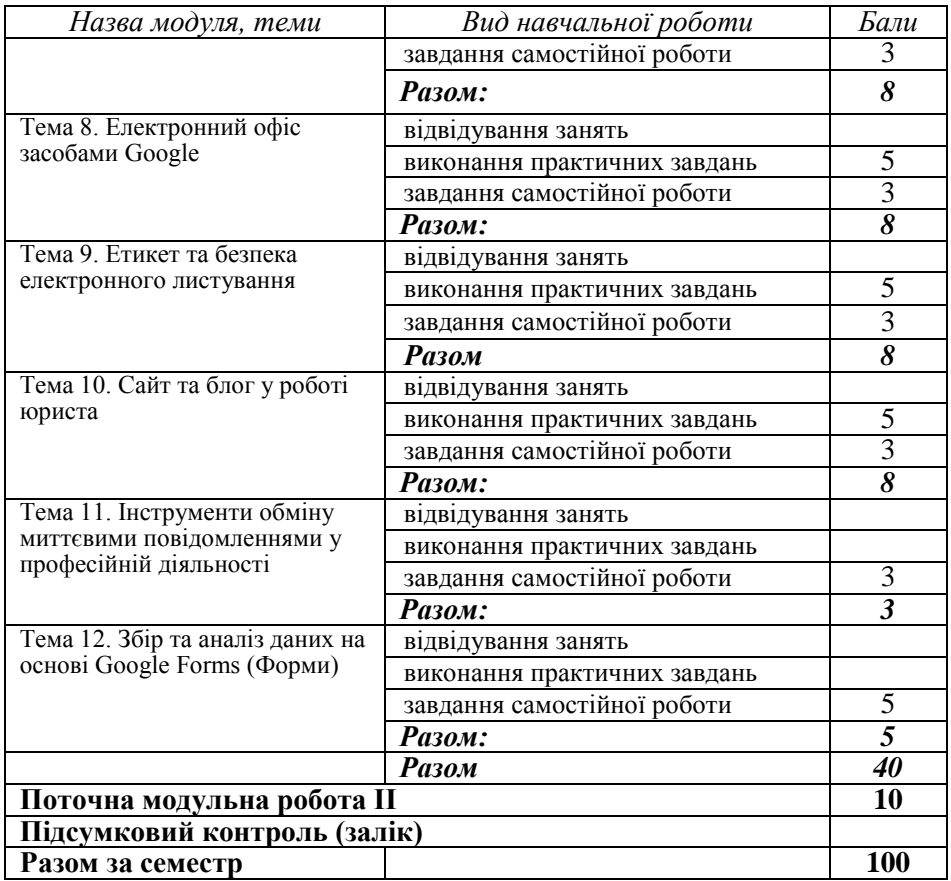

Таблиця 5.2 − Розподіл балів за результатами вивчення навчальної дисципліни «Інтернет-технології в юридичній діяльності» для студентів заочної форми навчання спеціальності 081 «Право» освітньо-професійна програма «Право»

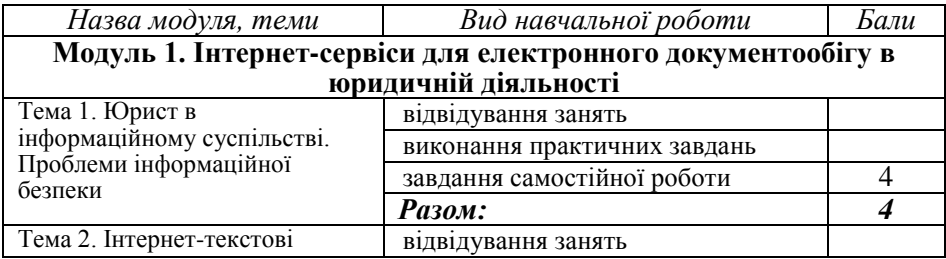

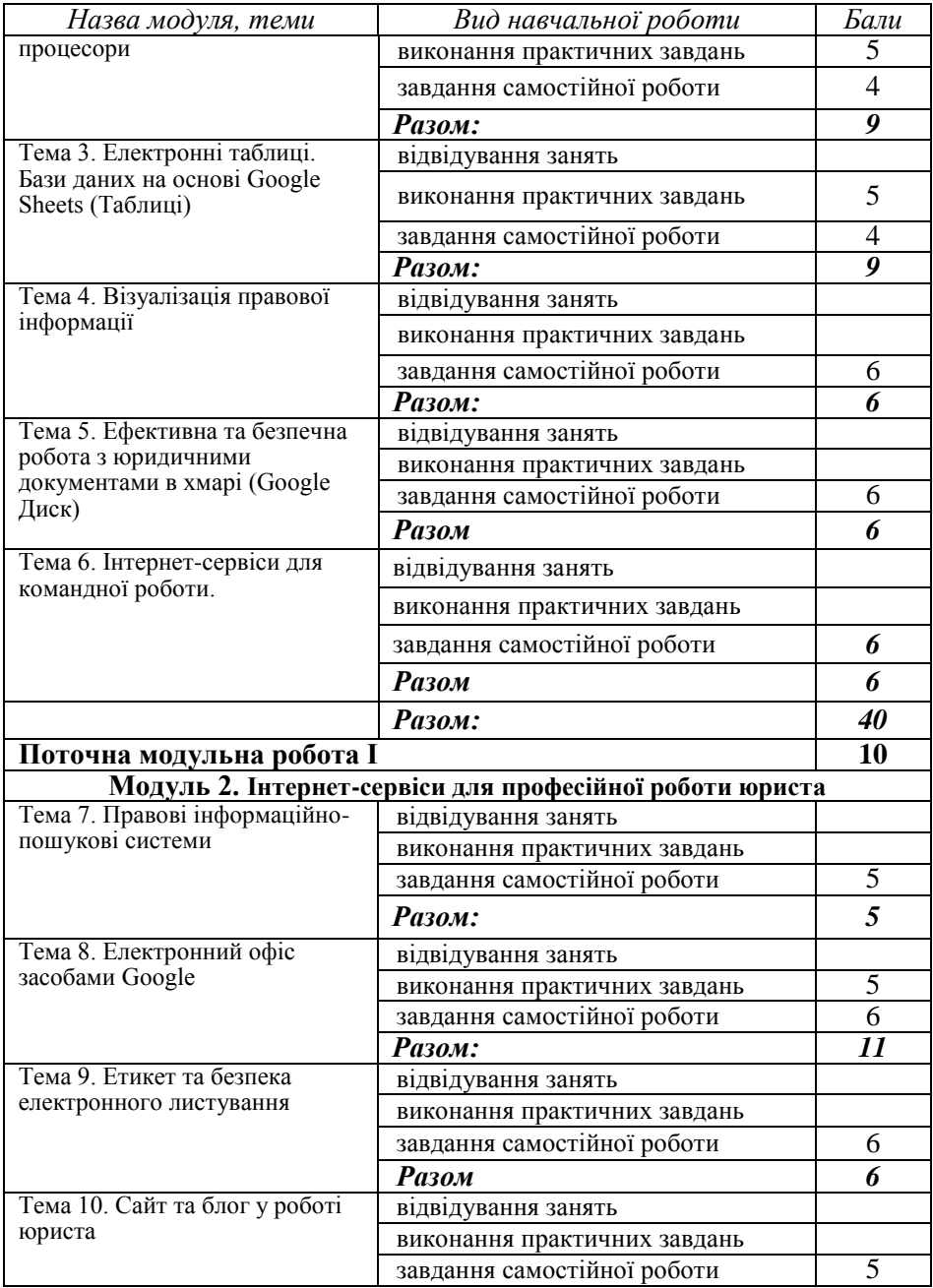

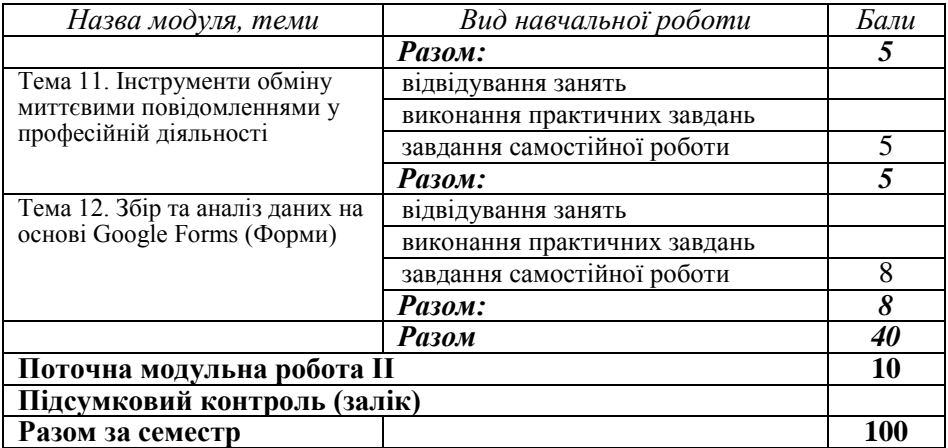

Таблиця 5.3 − Система нарахування додаткових балів за видами робіт з вивчення навчальної дисципліни «Інтернет-технології в юридичній діяльності» для студентів спеціальності 081 «Право» освітньо-професійна програма «Право»

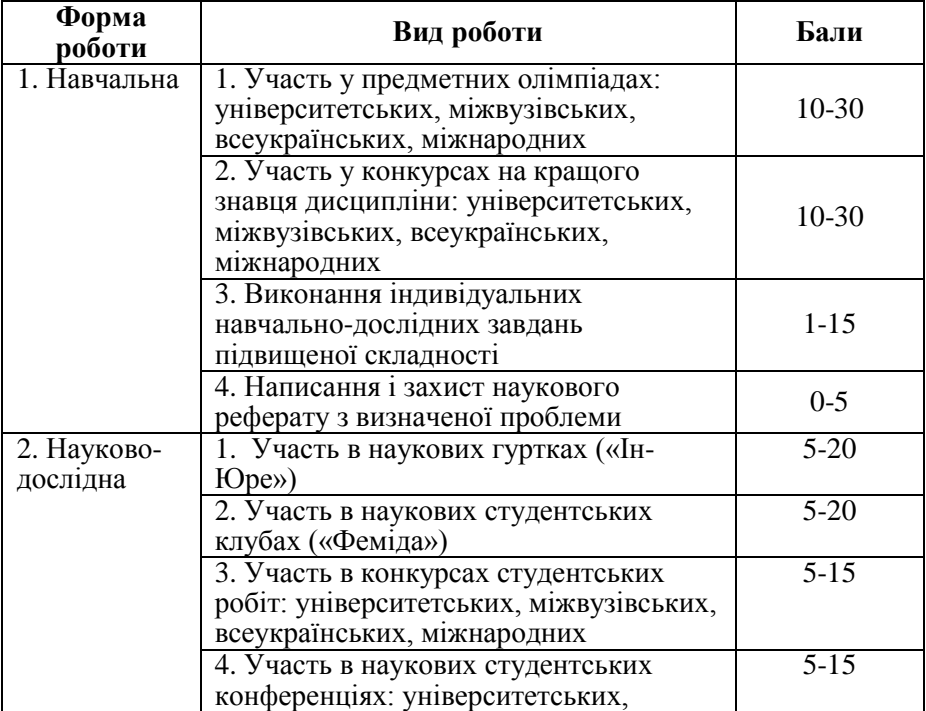

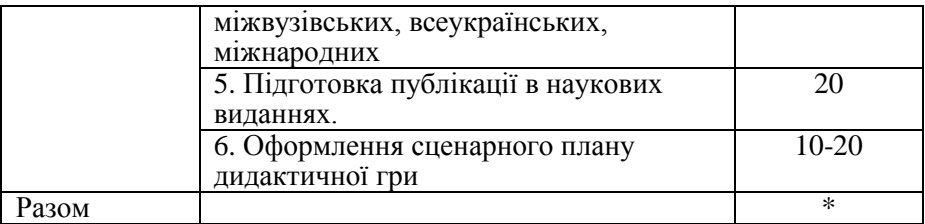

\* Максимальна кількість додаткових балів для студента – 30. Додаткові бали додаються до загальної підсумкової оцінки за вивчення навчальної дисципліни, але загальна підсумкова оцінка не

може перевищувати 100 балів.

Таблиця 6 − Шкала оцінювання знань здобувачів вищої освіти за результатами вивчення навчальної дисципліни

| Сума балів<br>за всі види<br>навчальної<br>діяльності | Оцінка за<br>шкалою<br><b>EKTC</b> | Оцінка за національною шкалою  |
|-------------------------------------------------------|------------------------------------|--------------------------------|
| 90-100                                                | A                                  | Відмінно                       |
| 82-89                                                 | В                                  | Дуже добре                     |
| 74-81                                                 | C                                  | Добре                          |
| 64-73                                                 | D                                  | Задовільно                     |
| $60 - 63$                                             | E                                  | Задовільно достатньо           |
| 35-59                                                 | <b>FX</b>                          | Незадовільно з можливістю      |
|                                                       |                                    | проведення повторного          |
|                                                       |                                    | підсумкового контролю          |
| $0 - 34$                                              | F                                  | Незадовільно з обов'язковим    |
|                                                       |                                    | повторним вивченням навчальної |
|                                                       |                                    | дисципліни та проведенням      |
|                                                       |                                    | підсумкового контролю          |

# **Розділ 6. Інформаційні джерела**

## <span id="page-36-0"></span>*Основні рекомендовані джерела інформації:*

- 1. Вовкодав О. В Сучасні інформаційні технології : навч. посіб. Тернопіль : ТНЕУ, 2017. 501 с.
- 2. Кірчук Р.В., Герасимчук О.О., Завіша В.В. Сучасні інформаційні технології : навч. посіб. Луцьк, 2020. 134 с.
- 3. Петренко О.Я., Бондаренко В.В. Цифрові інструменти Google: навчальний посібник. К.: ІПДО, 2022. 73 с.
- 4. Швачич Г.Г., Толстой В.В., Петречук Л.М., Іващенко Ю.С., Гуляєва О.А., Соболенко О.В. Сучасні інформаційнокомунікаційні технології: навчальний посібник. Дніпро: НМетАУ, 2017. 230 с.
- 5. Сучасні інформаційні системи і технології: управління знаннями: навчальний посібник / В. М. Антоненко, С. Д. Мамченко, Ю. В. Рогушина ; Державна фіскальна служба України. Національний університет податкової служби України. Ірпінь : НУДПСУ, 2016. 214 с.

## *Додаткові рекомендовані джерела інформації:*

- 6. Кононец Н. В. Мобільне навчання як форма ресурсноорієнтованого навчання студентів: досвід упровадження на прикладі дисципліни «Інформатика та комп'ютерна техніка». *Директор школи, ліцею, гімназії*. 2016. № 1-3. C. 57–69.
- 7. Кононец Н. В., Хомутовська Т. С., Сотник В. В. Правовий портал України «ЛІГА:ЗАКОН» у підготовці майбутніх юристів. *Ресурсно-орієнтоване навчання в «3D»: доступність, діалог, динаміка : матеріали ІІІ Всеукр.наук.-практ. Інтернет-конференції*; укл. Н. В. Кононец, В. О. Балюк. (м. Полтава, 18-22 лютого 2019 року). Полтава : КУЕП ПДАА, 2019. С. 399–404.
- 8. Кордзая Н.Р. Основи інтернет-маркетингу. Частина 2 : навчальний посібник. Херсон: Олді-плюс, 2018. 164 с.
- 9. Микуця К. В., Кононец Н. В. Електронні бібліотеки правової літератури у процесі підготовки майбутніх юристів. *Ресурсноорієнтоване навчання в «3D»: доступність, діалог, динаміка:*

*матеріали ІV Всеукр. наук.-практ. Інтернет-конференції* (17- 21 лютого 2020 р.). Полтава, 2020. С.51–54.

- 10. Нелюбов В.О., Куруца О.С. Основи інформатики. Microsoft Word 2016: електронний навчальний посібник. Ужгород: ДВНЗ УжНУ, 2018. 96 с.
- 11. Організаційно-правові основи захисту службової інформації: навч. посіб. /І. П. Касперський, С. О. Князєв, О. І. Матяш та ін. - Київ : Нац. акад. СБУ, 2017. 120 с.
- 12. Прокопенко О., Кононец Н. В. Використання юридичних сайтів у підготовці студентів-юристів. *Ресурсно-орієнтоване навчання в «3D»: доступність, діалог, динаміка: матеріали ІV Всеукр. наук.-практ. Інтернет-конференції* (17-21 лютого 2020 р.). Полтава, 2020. С.232–233.
- 13. Троцька Ю. О., Кононец Н. В. Система «Законодавство України» в роботі юристів. *Ресурсно-орієнтоване навчання в «3D»: доступність, діалог, динаміка: матеріали ІV Всеукр. наук.-практ. Інтернет-конференції* (17-21 лютого 2020 р.). Полтава, 2020. С.230–231.
- 14. Clarke Adam. SEO 2018. Learn Search Engine Optimization With Smart Internet Marketing Strategies: Learn SEO with smart internet marketing strategies CreateSpace Independent Publishing Platform, 2017. 224 p.

### *Інтернет-ресурси:*

- 15. Webstreet Learning, 2019. 256 p.
- 16. [http://www.rada.gov.ua](http://www.rada.gov.ua/)
- 17. <http://www.minjust.gov.ua/>
- 18. https://zakon.rada.gov.ua/laws/main/index
- 19. <https://nau.ua/>
- 20. <https://ligazakon.net/>
- 21. <https://young-lawyer.com.ua/>
- 22. <https://loyer.com.ua/uk/>
- 23. <https://legalitgroup.com/>
- 24. https://zakononline.com.ua/zakony

## <span id="page-38-0"></span>**Розділ 7. Програмне забезпечення навчальної дисципліни**

## **1. Загальне програмне забезпечення**:

Браузери (Google Chrome, Mozilla Firefox, Opera, Safari, Microsoft Edge).

Google-сервіси та послуги (Gmail, Google Calendar, Google Sites, Jamboard, Forms, Google Документи, Презентації, Таблиці тощо)

**2. Додаткове програмне забезпечення**: пакет програмних продуктів Microsoft Office, до якого входить програмне забезпечення для роботи з різними типами документів: текстами, електронними таблицями, презентаціями, базами даних тощо.